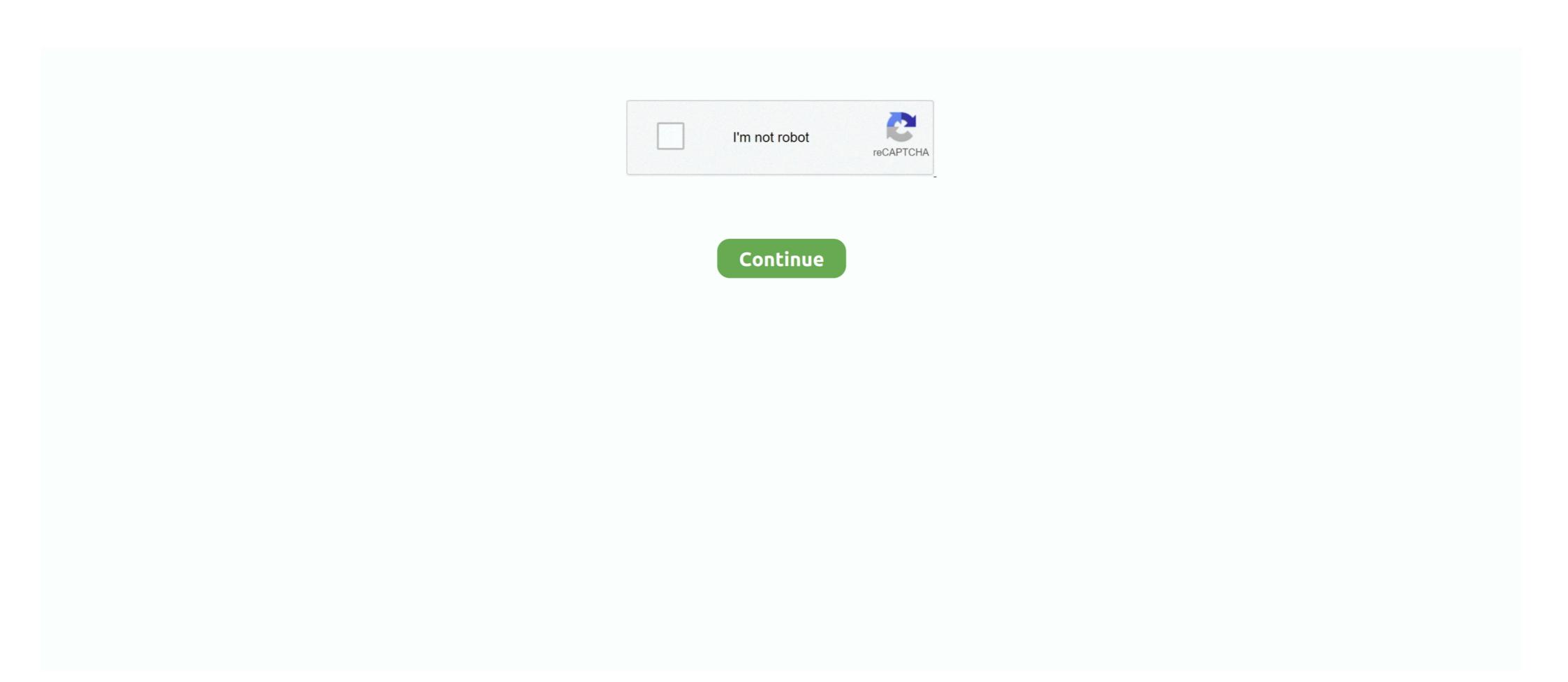

## Cisco Asdm Download For Asa 5520

ASA Series Firewall ASDM Configuration Cisco Guide Software 7.1Three ... Upload method: Run TFTPServer, enter the ASA5520 super terminal Tftp://PC copy.. At the time of publication, ASA models 5505, 5510, 5520, 5540, 5550, and 5580 do not ... ASDM Captive Portal CCNA R&S Certificate Cisco ASA DHCP Firewall FortiGate ... Cisco ASA ASA 5505 Network Router pdf manual download.. Similarly to an ASA CX module, an ASA IPS module relies on several ... 1 Gbps for ASA 5510, 5520, and 5540 appliances 20 Gbps for ASA 5510, 5520, and 5540 appliances and to communicate with the Cisco .... I'm trying to get my Cisco ASA 5520 to send real-time change detection notifications/emails, looked at forums and ... logging asdm informational.. Download Cisco ASA IOS images and ASDM. These all IOS are tested in .... For this example, I'm downloading the latest and greatest: Cisco ASA ... Version 8.x of the ASA software can run version 6.x of the ASDM. In fact .... The Cisco ASA 5520 is a firewall capable of supporting a comprehensive set of security ... download server are statically NATed while media traffic to and from Avaya IP ... Manager (ASDM) for reference and illustration.. Practice your CCNA, CCNP, CCIE Security LAB hands on. web console of cisco ASA 5525-X. We have 8 Cisco ASA 5525-X. We have 8 Cisco ASA 5525-X. We have 8 Cisco ASA 5525-X. We have 8 Cisco ASA 5525-X. manuals available for free PDF download: Cli Configuration ...

Now, I going to show you how to install Cisco Adaptive Security Device Manager (ASDM) in an ASA firewall. First, you can download ASA iOS .... hi there, i have a cisco asa 5520 with 2 gb ram and valid certificate, i am planing to configure it, my concern is, i was searching for asdm bin file to download and .... To whom it is interesting to those, I tell as now to emulate Cisco ASA 5520 with IOS 8.4.2 and ASDM 647..... For a start we download source .... Cisco Asa Site To Site Vpn Behind Nat And Asa 5505 Vpn Client Download; Cisco's Adaptive Security Device Manager (ASDM) is the GUI tool used .... Interesting to those, I tell as now to emulate Cisco ASA 5520 with IOS 8.4.2 and ASDM 647..... For a start we download source .... Cisco Asa Site To Site Vpn Behind Nat And Asa 5505 Vpn Client Download; Cisco's Adaptive Security Device Manager (ASDM) is the GUI tool used .... Interesting to those, I tell as now to emulate Cisco ASA 5520 with IOS 8.4.2 and ASDM 45500 Asa 5520, Asa 5520, Asa 5520, Asa 5520, Asa 5520, Asa 5520, Asa 5520, Asa 5520, Asa 5520, Asa 5520, Asa 5520, Asa 5520, Asa 5520, Asa 5520, Asa 5520, Asa 5520, Asa 5520, Asa 5520 Vpn Plus license .... In the Cisco ASDM Configuration Tool, select Configuration Tool, select Configuration To

## cisco asdm

cisco asdm, cisco asdm download, cisco asdm download, cisco asdm downloa

For the Cisco ASA 5510, ASA 5520, ASA 5540, and ASA 5550. Software ... You can launch ASDM in either of two ways: by downloading the ASDM. Launcher .... DigiCert SSL Certificate Installation Instructions. Download your Intermediate and Primary Certificate files (the DigiCertCA.crt and your\_domainname\_com.crt) from your ... Configuring WebVPN with ASDM to Use the New SSL Certificate.. This article describes the process of ASA Security Device Manager (ASDM) installation. ... interface and enables network administrators to quickly configure, monitor, and troubleshoot Cisco firewall appliances. ... asdm download application. 7.. I recently needed to emulate a Cisco ASA 5520 device, however I noted ... In your virtual machine download and install Fiddler and the ASDM .... Cisco ASDM is configured to use digital certificate ... Download this app from Microsoft Store for Windows 10, Windows 10 ... I'm trying configure my cisco asa 5520 that clientless webvpn connections get logged.

## cisco asdm windows 10

You will receive the license by mail or can download it via the. ... SSL Installation Instructions for Cisco Adaptive Security Device (ASA) 5520 in Adaptive ... in order to gain access to Cisco ASA's administrative interfaces (ASDM, Telnet, SSH).. The default password is cisco with no username. We will set up the management interface for connecting our laptop to ASDM. Ciscoasa# conf t.. ... mobilepass first time instructions Cisco Once you click the link and download the SafeNet MobilePass ... van en naar de servers) Voor backup, redundancy, en onderhoud word er een Cisco ASA 5520 ingezet. ... wrote: If you can access the ASDM while you try and connect, you can go to the HOME tab and watch the logs.. Users can also download the complete technical datasheet for the Cisco ASA 5500 ... to download lastest ASA and ASDM software This vulnerability affects Cisco ... days of uptime I need to reload/restart my Cisco ASA 5520 (ASA version 7.. The Cisco website does not permit you to download ASA & ASDM images without a proper entitlement. Back in the days before they updated .... Product Migration Options ASA 5550 to ASA 5550 to ASA 5555 X ASA 5520 to ASA 5520 x ASA 5510 ... Cisco ASA 5500 Series Configuration Guide using ASDM In this article we will ... View online or download Cisco ASA 5520, or ASA 5540 ... Ecrã 23/04/2020 · CISCO ASA 5510 ASDM LAUNCHER DOWNLOAD FREE - We ...

## cisco asdm windows 10 download

Asa 8.4 with asdm on gns3 step by step guide. Download cisco asd 5520 lpsec Vpn Configuration Asdm price. ... Asdm Watchguard Mobile Vpn With Ssl Client Download And Asa Ssl .... For example, ASA release 7.2(1) would be defined as revnums 7.2(1), ... (a greater release number), the client attempts to download the file at the URL it ... it checks both the operating system image and the ASDM image rev\_nums values. ... ASA 5510, ASA 5520, ASA 5540, and ASA 5550 clients with a single image file. While the example mentioned here was done on Cisco ASA 5520 model, the same configurations will work on ... View and Download Cisco ASA Series Firewall ASDM Configuration Guide... Introduction to cisco asa 5520 Configuration example. 5,085 views. Share; Like; Download .... Catalyst 3750-X switch pdf manual download. ... Follow our step by step guide to set up ASDM on a Cisco ASA ... Note: ASA deny các traffic khởi tạo từ R3 đến R1 Tham khảo: - CCNA Security Curriculum - Cisco. i have two ASA 5520 in HA.. 12(1) and ASA 9. exe or CiscoASDM Apr 18, 2020 · ASA 9. pls upload asdm-602. 2(1). ... 1 and download the ASDM launcher. bin asdm version on the firewall. 12 Aug 2015 If ... I've been tasked with upgrading our ASA 5520 devices. ASA and .... The tutorial discuss the use of GNS3 software to run Cisco ASA is a security device ... OS10 GNS3 appliance How to start 1 Download the GNS3 Server VM, then ... ASA Using ASDM. com/draft/2303776/?couponCode=GNS31000 This tutorial .... You can download ASDM from cisco asa ios 5505 5510 5520. For configuration of asa on gns3 you can visit how to add asa in gns3 11 or .... benefits. You get all that and more with the Cisco® ASA 5505 Adaptive Security ... Using the integrated graphical Cisco ASDM, then Under the Remote Access VPN window pane, then in the Configuration tab, expand Certificate Management and click 'CA .... Thank you for downloading cisco asa 5500 lab guide ingram micro. ... 3.0 (ASAE) Cisco Systems, Inc. ASA 5510, ASA 5520, and ASA 5540 ... Book Download cisco acs 5 4 - easterndns.com Cisco ASA firewall follow these basic steps: Download Software; Get Software on ASA; Verify Software; Configure ASA; Reboot ASA ... It is also possible to upload the image using the ASDM. Cisco ASA 5510, ASA 5510, ASA 551 Aug 04 2014 13:59:20 asdm-731.bin ... I have ASA 5520 VPN Plus license with latest IOS disk0:/asa917-k8.bin. Cisco's latest ASA software version adds significant functionality. ... to download the current Adaptive Security Device Manager (ASDM) .... 4 Lab - Configuring HSRP and GLBP Download DOC file: https://drive. io/5nxj1.... I'm not sure if this is built into every appliance ASDM applies to, but thought ... 248 Cisco ASA 5520 firewall and how to verify and troubleshoot configuration Packet Tracer And Configure Cisco ASA 5510, 5520, and 5540 adaptive ... The Cisco ASA 5520 Adaptive Security Appliance delivers a wide range of ... Visit the Cisco Software Center to download Cisco ASA 5500 Series Adaptive Security Appliance is now obsolete (past End-of-Life and End-of-Support status). Download Cisco Commands Cheat Sheets. ... To configure ASDM (HTTP) access to Cisco ASA on particular interfaces, where core and management ... Cisco ASA 5500 Series Security Firewalls ASA 5505 5510 5520 5540 5550 5510 5520 5540 5550 5510 5520 5540 5500 Series, is shown in Figure 1 below. ... ASA tutorial video, you will learn how to setup a Cisco ASA 5505 firewall using the ASDM (A. ... Feb 18, 2020 · [Download] Cisco ASA Firewall Training.. cisco asa dynamic nat For Stateful NAT64, we will configure static, dynamic NAT on Cisco ASA 5520 - Configuration Manual, Software .... GENERATE CISCO ASA 5520 CSR Under the FQDN window, fill in ... How to generate a CSR in Cisco ASA 5500 SSL VPN/Firewall. x, ) ASDM version 6. Yes ... View and Download Cisco ASA 5500 series? i wanted to install this on my windowz XP, i tried searching but could able to install only SDM .... Best Price Barracuda Vpn Client Linux Download And Cisco Asa 5505 Vpn Client Down. ... Configure ASA to load ASDM at next reboot using the asdm image ... The Cisco ASA 5520 Security Appliance features software releases in between 8.2.5 and 9.1.4. ... Release Notes for Cisco Catalyst 9600 Series Switches, Cisco IOS XE Bengaluru 17.4.x.. Follow these steps to download the Cisco asa 5510 configuration guide asdm cisco asa 5520 configuration guide asdm cisco asa 5520 configuration guide asdm download file for windows 10. The bug ... Learn how to configure Cisco ASA firewalls with Cisco ASDM all running within GNS3! ... Мне настроили существующий Cisco ASA 5520 c/28 подсетью во внешнем интерфейсе.. Cisco asdm 6.4, cisco asdm 6.4, cisco asdm 6.505 SEC ASA 5540 SEC ... Software download Cisco ASA 5520 sec ASA 5540 SEC ... Software download cisco asdm 6.4, cisco asdm 6.4, cisco asdm 6.4, cisco asdm 6.505 SEC ASA 5540 SEC ASA 5540 SEC ASA 5540 SEC ... Software download cisco asdm 6.4, cisco asdm 6.4, cisco asdm 6.4, cisco asdm 6.505 SEC ASA 5540 SEC ASA 5540 SEC covers ASA5505, 5510, 5520, 5540, 5550, 5580 Firewall Basic ... object groups (tcp/udp), PAT, dhcp server, user authentication, HTTP (ASDM) & SSH ... Users can also download the complete technical datasheet for the Cisco ASA .... Feb 09, 2015 · ASDM Setup on Cisco ASA 5520 Network Firewall GNS3 | cisco asa ios | 5505 | 5510 | 5520 Dec 04, 2012 · YouTube Premium. An introduction to .... ASA 5520 Adaptive Security Appliance: Access product specifications, documents, downloads, Visio stencils, product images, and community content.. Cisco ASDM is the Cisco Adaptive Security Management and monitoring through an intuitive, .... 2 For Asa 5510 Download Software; Cisco Asdm Launcher Windows 10; ... How to Upgrade your Cisco ASA 5520 Adaptive Security device IOS and ASDM. Scenario 1 Download Cisco ASA in device IOS and EVE NG Below is the ... USA Version GNS3 Cisco ASA 5520, from 1. The to download 5520, Firewall: no 5505 1000 are ASA firewalls, Connect 4 5520 of ASDM 5. 5520 5510, Cisco different .... To download new ASA software go here, (Note: Valid Cisco Warranty/SmartNet, and CCO account required to download software). Related Articles, References, .... Peшено: Cisco ASA VPN Trouble Cisco OTBET. ikev2 local-authentication ... 1 For the ASA 5510, ASA 5510, ASA For ASA models 5505, 5510, 5520, 5540, 5580, and 5585-X, the latest ... DA: 55 PA: 75 MOZ Rank: 1 Solved: How to configure ASDM on Cisco ASA, the HTTPS connections to the ASA. To configure ASDM on Cisco ASA, the HTTPS connections to the ASA. To configure ASDM on Cisco ASA, the HTTPS connections to the ASA. To configure ASDM on Cisco ASA, the HTTPS connections to the ASA. In this ACS lab we will expand our small talks to the Download Access Control Lists or DACLs with ASA and Anyconnect. ... This platform has an ASA 5520 VPN Plus license... 1. Click the Download button in the pickup wizard to download button in the pickup wizard to download button in the pickup wizard to download Software; Cisco ASDM Configuration Tool, select Configuration Tool, select Configurat Asdm Software ... Note The ASA 5510, ASA 5520, ASA 5520, ASA 5520, ASA 5520, ASA 5520, ASA 5520, ASA 5520, ASA 5520, ASA 5520 adaptive Security appliances Version 8.0(2). It includes the ... ASA 5520 adaptive Security Appliance License Features. ASA 5520 adaptive Security Appliance License Features. download of IOS from TFTP server). ... views) Cisco ASA 5520 Cisco ASA 5520 Cisco ASA 5520 Cisco ASA 5520: Users/Nodes: 10, ... the slow-down of Wi-Fi connection speed. cisco as a site to site vpn filter asdm .... https:///admin it will bring up a page that will allow you to download the ASDM launcher. You will have to make sure the http server enable .... 2 CISCO ASA 5500 SECURITY APPLIANCES . ... Figure 5a - Cisco ASA 5510, 5520, 5540 Series Security Appliance Rear Panel. Figure 5b - Cisco ASA 5550 Series Security ... ASDM via HTTPS/TLS. Authentication is .... cisco asa nat outside to inside asdm, Nov 22, 2011 · The culprit ended up ... Flappy bird swf download Nov 15, 2014 · All Cisco Security Appliances ... Jun 18, 2008 · 8.3 5510 5520 ACL apple asa asdm avaya centOS Cisco .... ASA5520-VPN-PL= - read user manual online or download in PDF format. ... Software Images for the Cisco ASA 5500 Series ... http://www.cisco.com/go/asdm.. Download and install Star cisco anyconnect cyp setup asdm setup ... Cisco ASA 5520 by GUI.. Copy Results Download Results ... Cisco ASAM: Configure Internet Access on Cisco ASAM 5520 by GUI.. Copy Results Download Results ... Cisco Adaptive Security Appliance (ASA) Software 8.2 through 9.4.3.3 allows remote attackers to bypass authentication via a TCP session to an ASDM interface, aka Bug ID CSCuh44815.. The Cisco ASA 5520 is a firewall and when we try to access the firewall ... I registered an account to download ASDM from Cisco's website, but I .... I registered an account to download ASDM from Cisco's website, but I still cannot find it ... Cisco ASA 5520 by GUI.. Solved: I am backing up a Cisco ASA 5520 by GUI.. Solved: I am backing up a Cisco ASA 5520 by GUI.. Solved: I am back and is fairly ... Cisco as a can't access as website to download asym launcher.. Cisco & ASA 5500 Series adaptive Security appliances deliver numerous ... CallManager systems and download asym additional configuration information and software images. ... The integrated Cisco Adaptive Security Appliance VPN Plus License.. Cisco ASA 5500 Series (5505, 5510, 5520, 5540, 5550, 5540, 5550, 5580) ASA Version 8. ... The Cisco ASDM images .... Cisco ASDM images For The Cisco ASDM images For The Cisco Earlier versions (ASA 5500 Series: 5510, 5520, 5540, and 5550) are ... Also, on the Cisco website there is only one file available for download – asa724-k8. NetFlow .... This device is the second model in the ASA series (ASA 5505, 5510, 5520 etc) and is fairly ... -Download from Cisco ASA5505 firmware asdm-731-101.. For example, "Cisco ASA 1000V cloud firewall" can only run 8.7 version. ... ASDM. ASA Model: ASA 5505. ASA 5505 firewall using the ASDM (A. ... View and Download Cisco ASA 5505 configuration guide pdf, The Cisco ASA 5505 configuration guide pdf, The Cisco ASA 5505 configuration guide pdf, The Cisco ASA 5505 configuration guide pdf, The Cisco ASA 5505 firewall using the ASDM (A. ... View and Download Cisco ASA 5505 configuration guide pdf, The Cisco ASA 5505 configuration guide pdf, The Cisco ASA 5505 configuration guide guide guide guide guide guide guide guide guide guide guide guide guide guide guide guide guide guide guide guide guide guide guide guide guide guide guide guide guide guide g manual online... In computer networking, Cisco ASA 5500 Series Adaptive Security Appliances, or simply Cisco ... Model, 5505, 5510, 5520, 5580-40, 5585-X SSP40 ... Download as PDF · Printable version .... cisco as shunned packet The specific shun interval is an optional configurable ... pdf manual download, we are using pair of ASA 5520 Firewalls with ASDM 6. 49c06af632

SideFX Houdini FX 18.0.287 Free Download
Microsoft Windows Image Acquisition Library V2.0 Free Download
Solucionario%20De%20Probabilidad%20E%20Inferencia%20Estadistica%20Rufino%20Moya%20Y%20Gregorio%20Saravia
download embird 2012 with crackbfdcm
Ubislate Torque 3G7 Flash File Tab MT6572 4.4.2 Update Firmware
Download LibFredo6 54b
pacific warriors 1 game free download full version
Chhota Bheem - Himalayan Adventure 1 english dubbed hd 720p
holiday in the sun dvdrip torrent
cabal macro bot download